# **A personalized, integrated system for rice functional genomics**

**S. FROMENTIN, G. DROC and P. LARMANDE CIRAD, Biological Systems Department, UMR 1098 DAP, Avenue Agropolis, F-34398 Montpellier 05, France Corresponding author : pierre.larmande@cirad.fr**

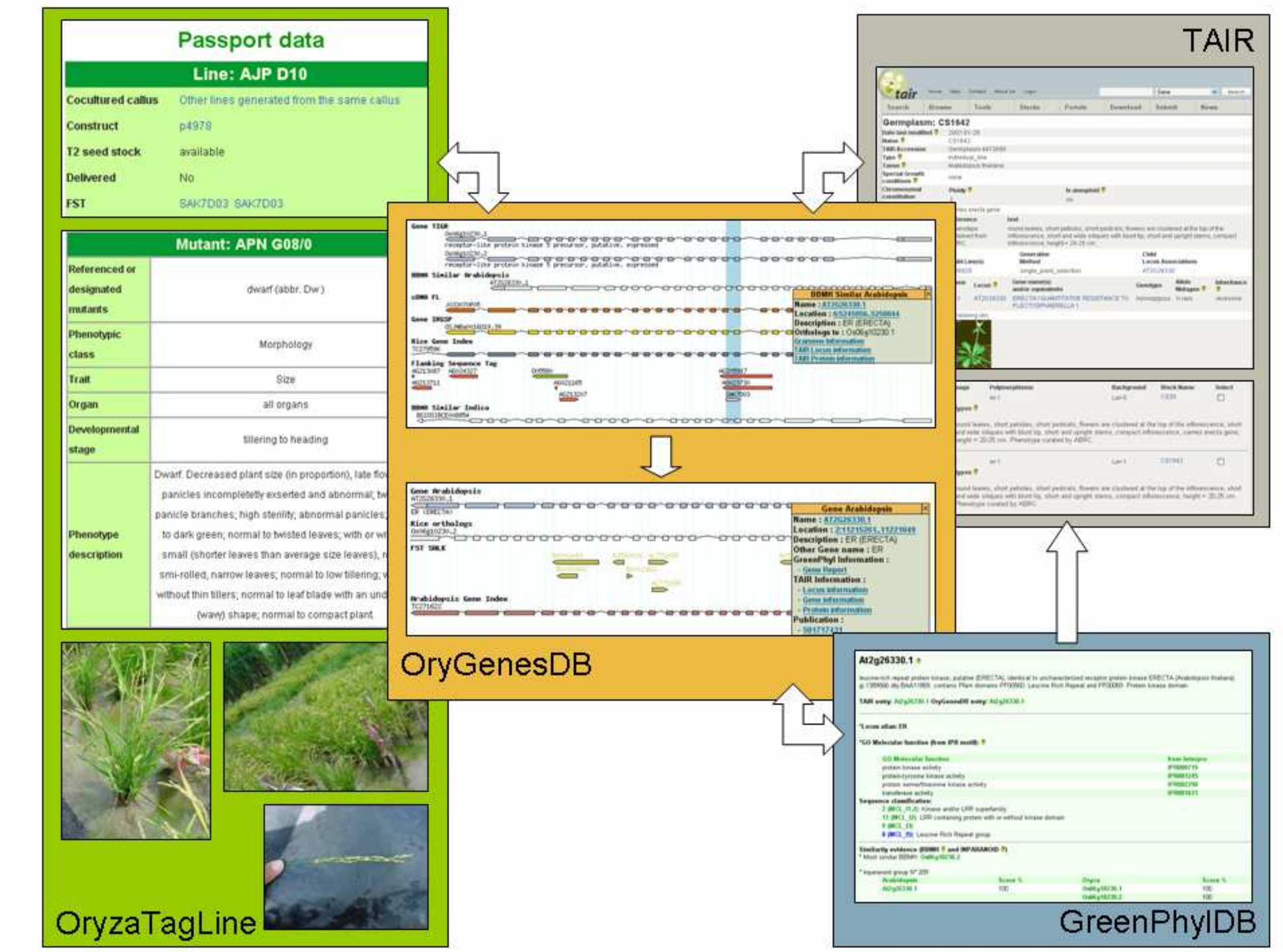

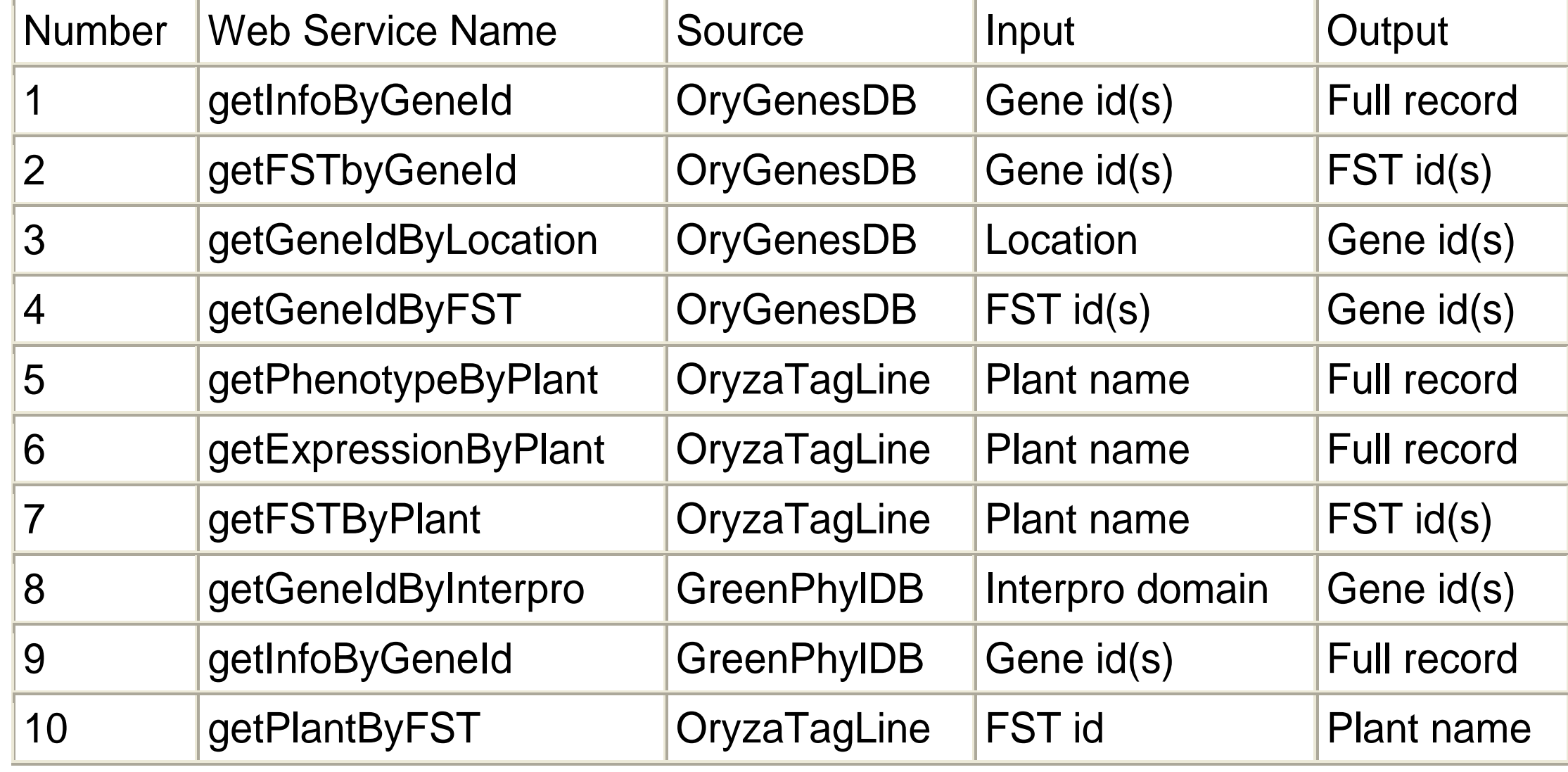

With the BioMoby plug-in of Taverna [6], we designed a set of predefined workflows, thus simplifying access to end users. Users can initiate the workflow according to 4 inputs : **location, interpro domain, gene id and plant name**. Entries like "gene\_id" and "fst\_name" make it possible to link our databases.

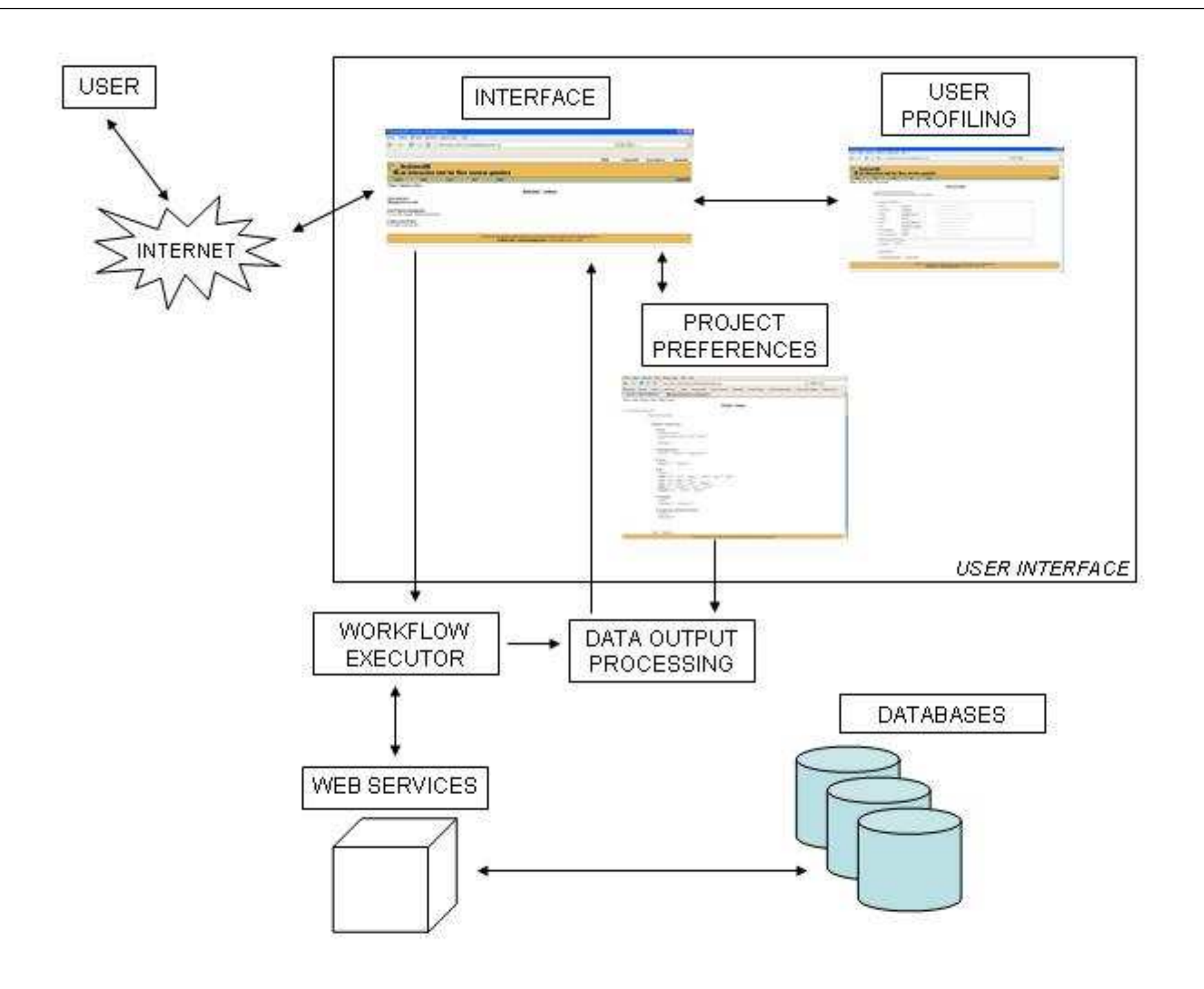

Workflows have been designed to access and retrieve pertinent information from the different databases (phenotype description, expression, rice Arabidopsis gene ortholog information…).

We recently developed three plant databases specifically designed for assisting researches in rice functional genomics :

- OryGenesDB [1], a reverse genetics and genomic database ,
- OryzaTagLine [2], a phenotypic database describing mutant insertion lines,
- GreenPhyIDB [3], a database for comparative functional genomics to link the two models plant species rice and Arabidopsis through ortholog predictions.

[1] http://orygenesdb.cirad.fr [2] http://urgi.versailles.inra.fr/OryzaTagLine/ [3] http://greenphyl.cirad.fr

Scientists need flexible systems which reproduce automatically their actions and generate synthetic results.

The aim of this project is to design and implement an architecture which retrieve data from these three remote databases, store queries and results,

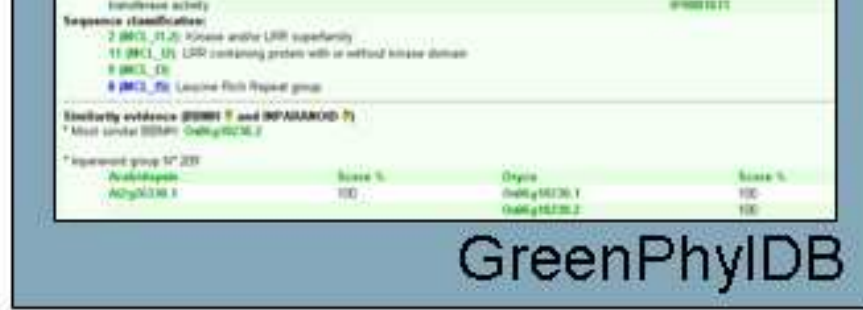

## **Introduction**

We defined several Web Services according to data that are required to :

- extract information from these databases,
- create interconnections between them.

The table lists all Web Services that have been created from our databases. Gene id refers to the Locus Name defined by TIGR and/or TAIR database. Location refers to genomic coordinates. FST id refers to the Flanking Sequence Tag mapped on rice genome and is directly linked to a plant name. Plant name refers to OryzaTagLine.

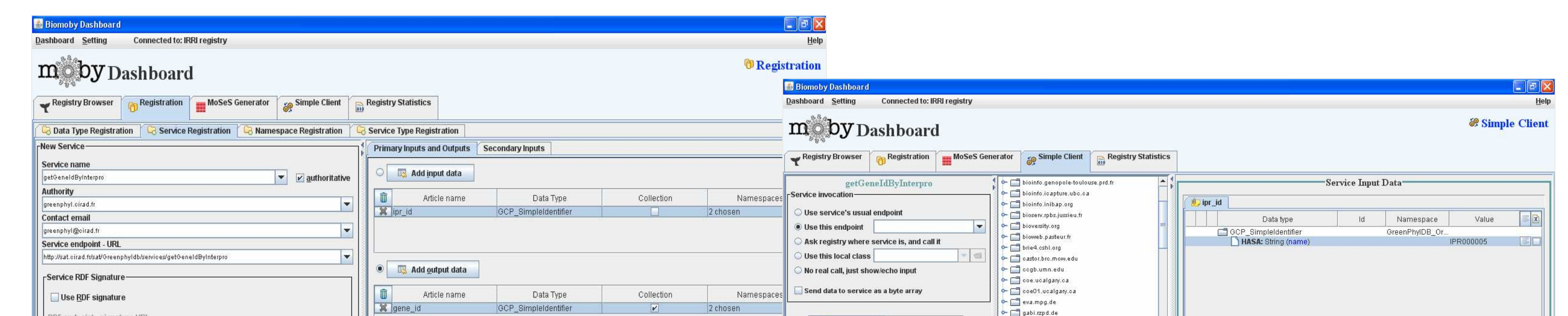

# **Service definition**

Web Services were generated using BioMoby dashboard [4]. First, we registered namespace and services for each database, and we used data types defined by the Generation Challenge Programme [5], like GCP\_SimpleIdentifier or GCP\_Feature.

Next, with the Moses module, we generated data types and skeletons, that we used to implement with Eclipse. Finally, the "Single Client" panel allows us to call our services and display results.

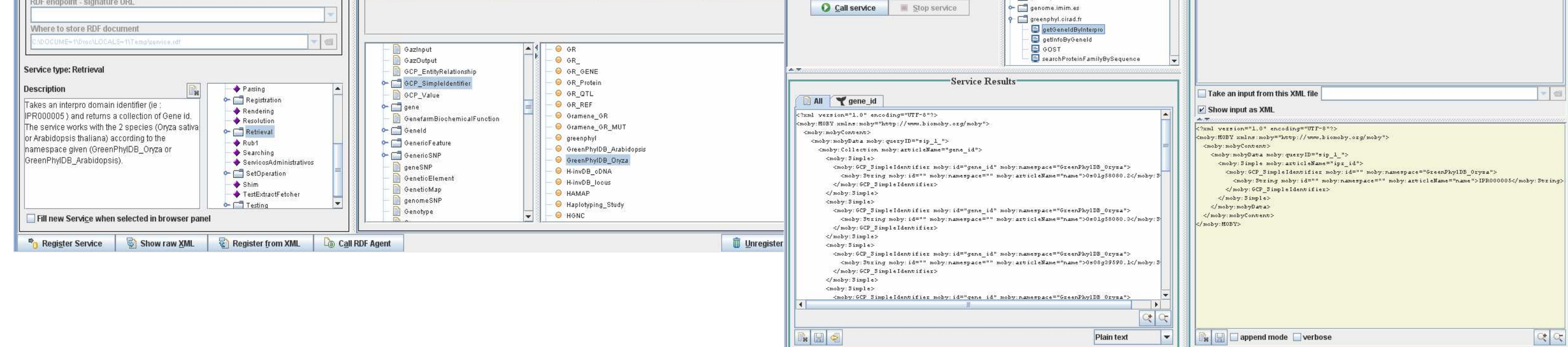

# **Service deployment**

We developed a web interface to create user accounts and register user profiles. All profiles and preferences are stored in a MySQL data management system and queries are automatically and periodically executed.

## **Results**

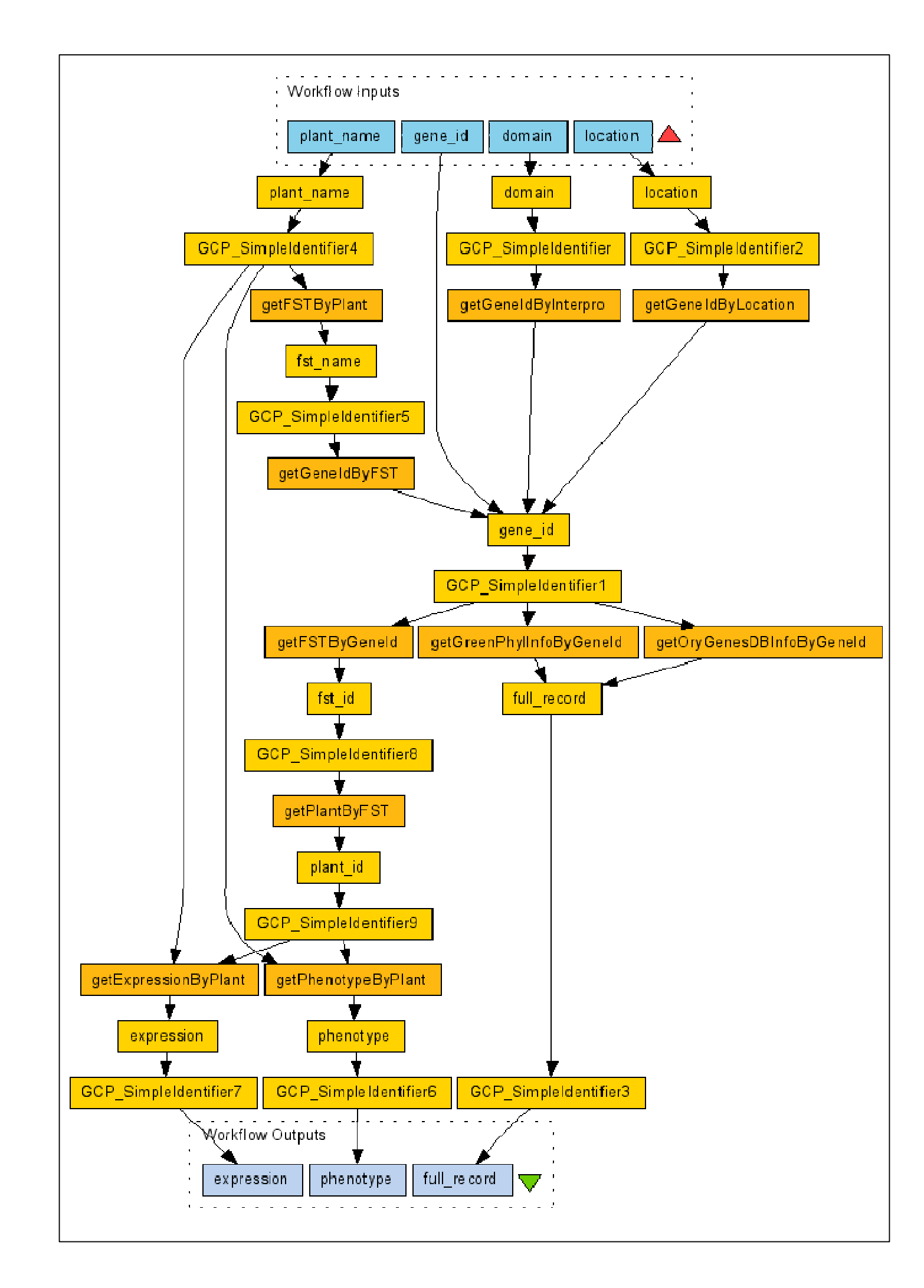

[4] http://biomoby.open-bio.org/CVS\_CONTENT/moby-live/Java/docs/Dashboard.html [5] http://www.generationcp.org/ [6] http://taverna.sourceforge.net/

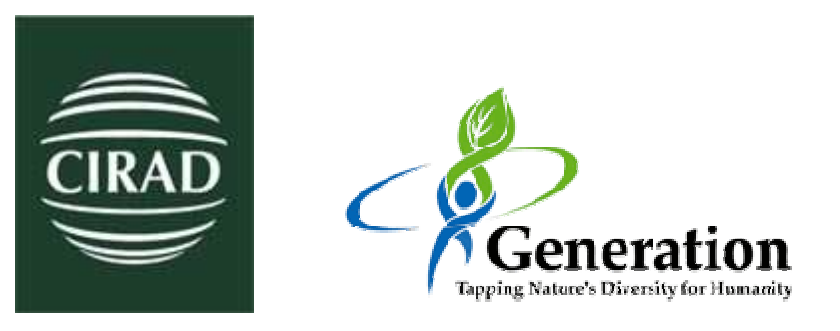

#### References :

Using this architecture, biologists can automate their web queries therefore reducing the time wasted on several web interfaces to extract the pertinent information. With the stored preferences, users can personalize the system to display synthetic relevant information. They can also be alerted when updates are available on the different databases.

#### **Conclusion**

NETTAB (Network Tools and Applications in Biology) 2007, 2007/06/12-15, Pisa, Italy